## $V$ isual  $C++$

Visual  $C++$ 

- 13 ISBN 9787121039560
- 10 ISBN 7121039567

出版时间:2007-3

页数:408

 $\overline{a}$ ,  $\overline{a}$ 

版权说明:本站所提供下载的PDF图书仅提供预览和简介以及在线试读,请支持正版图书。

## www.tushu000.com

 $V$ isual  $C++$ 

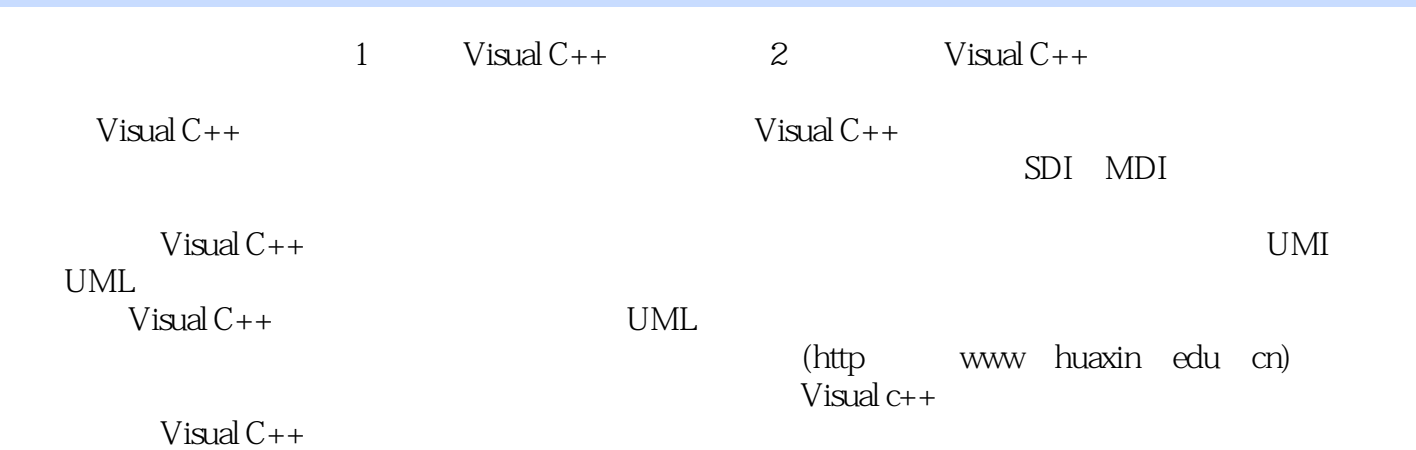

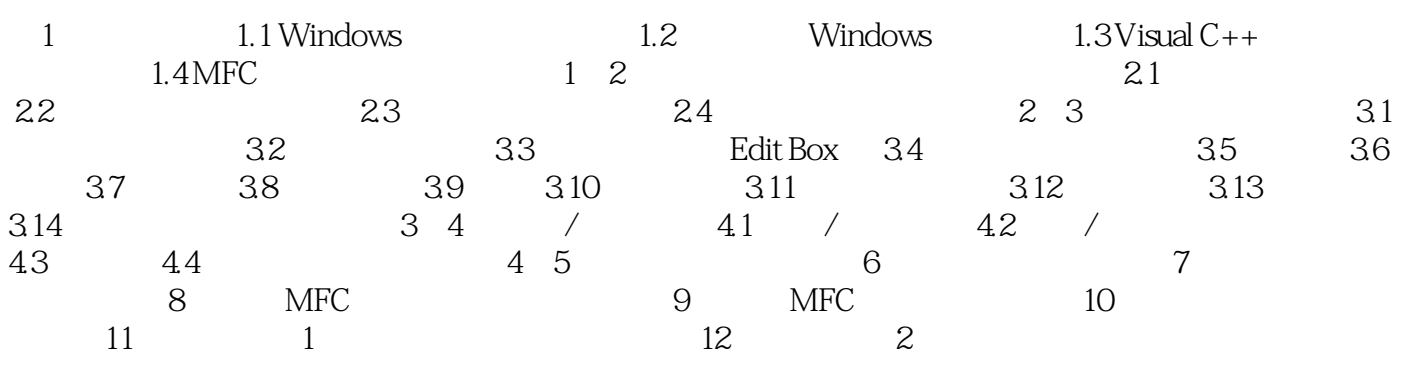

## $V$ isual  $C++$

1、写的还算不错!!  $2 \angle$  $3$  VC

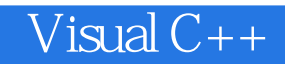

本站所提供下载的PDF图书仅提供预览和简介,请支持正版图书。

:www.tushu000.com